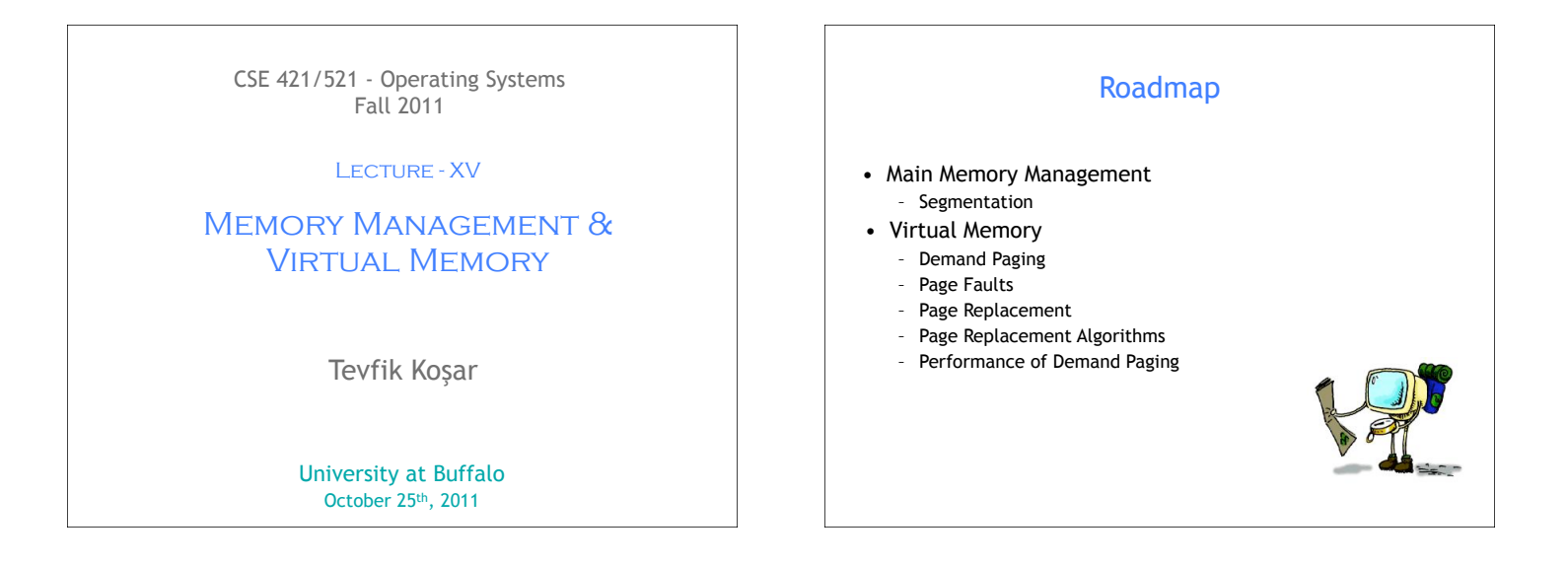

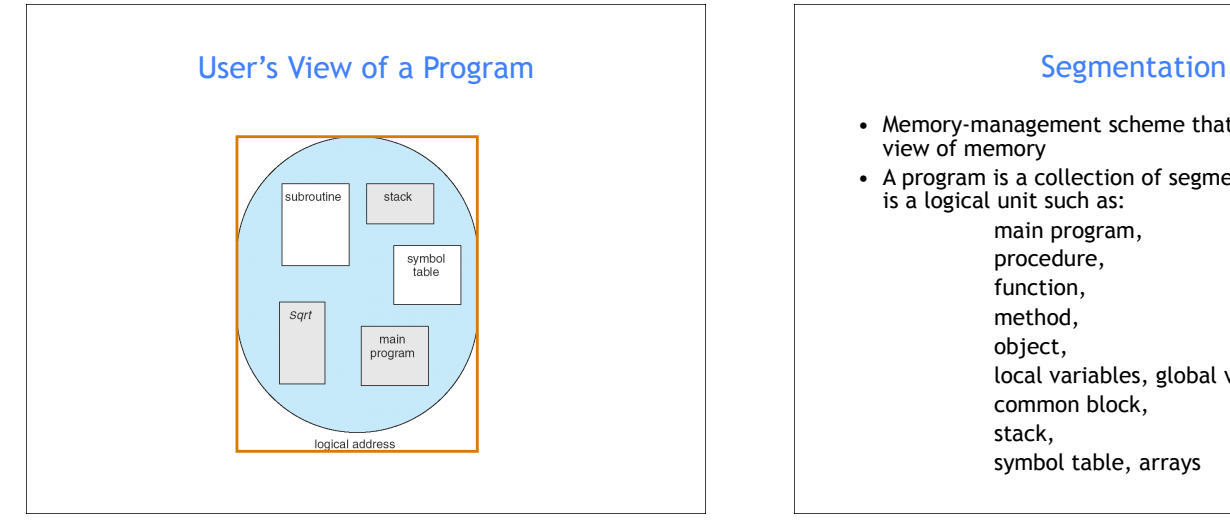

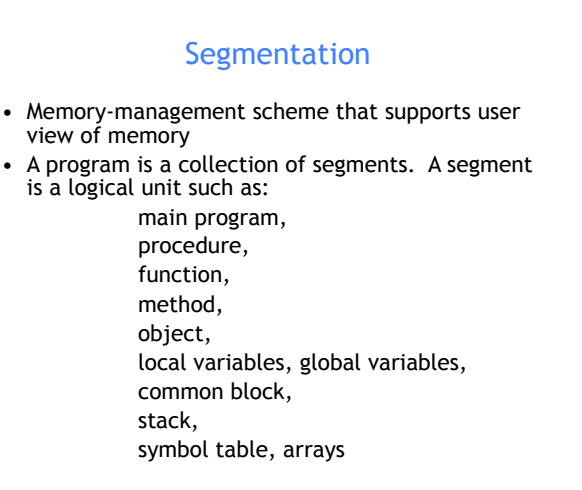

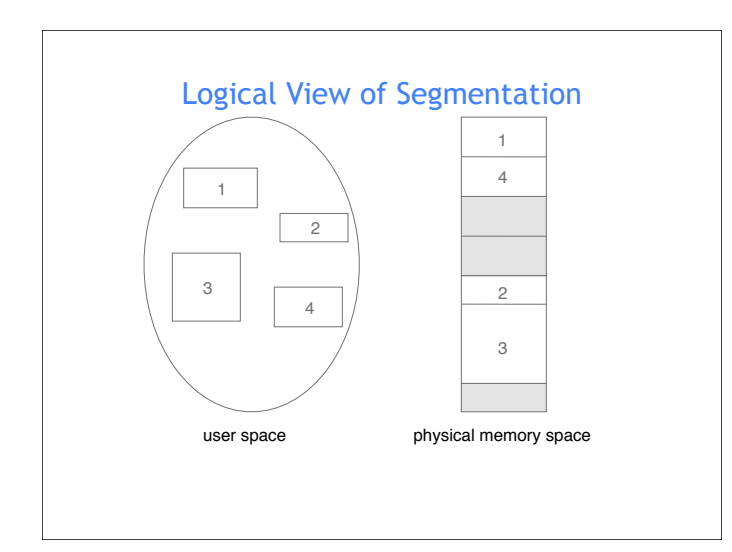

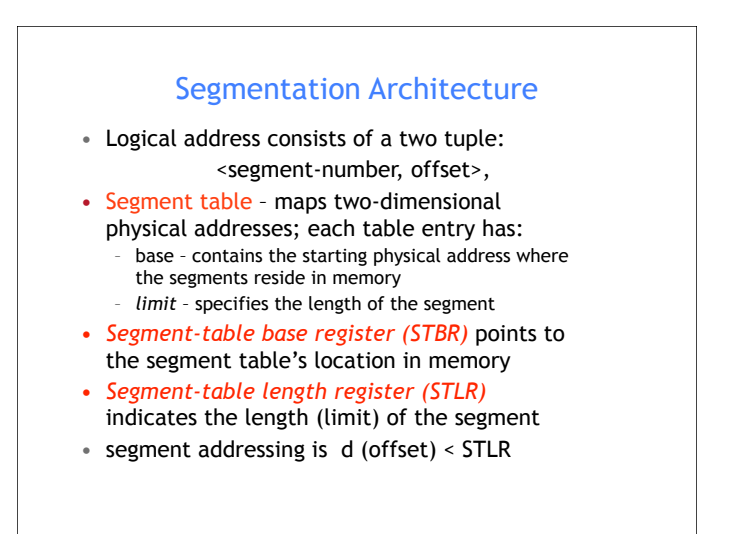

# Segmentation Architecture (Cont.)

- Protection. With each entry in segment table associate:
	- validation bit = 0 ⇒ illegal segment
	- read/write/execute privileges
- Protection bits associated with segments; code sharing occurs at segment level
- Since segments vary in length, memory allocation is a dynamic storage-allocation problem
- A segmentation example is shown in the following diagram

#### Address Translation Architecture

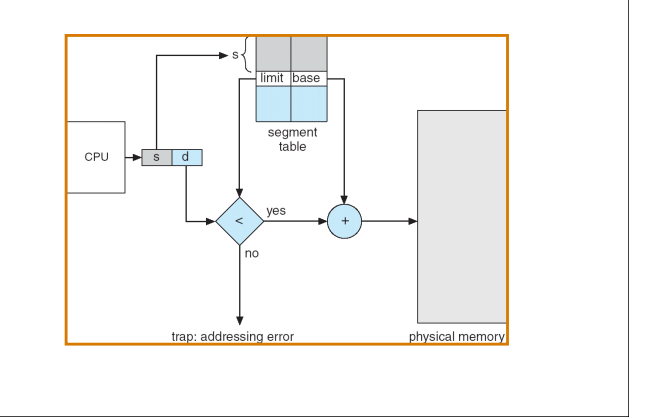

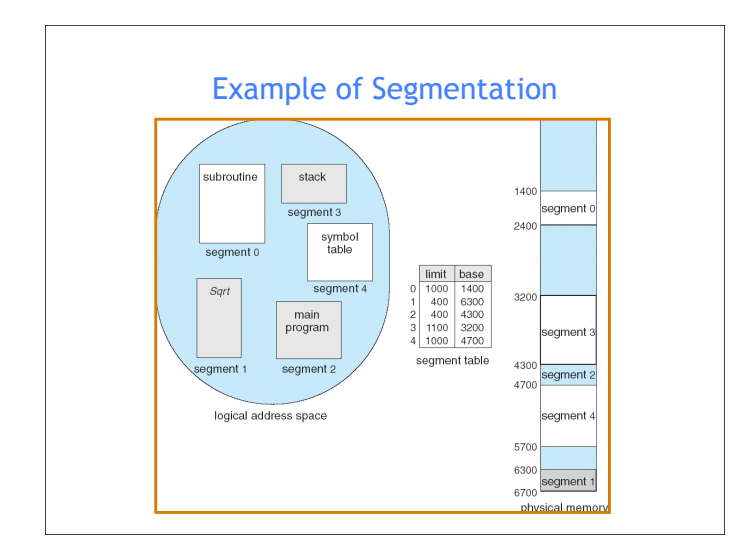

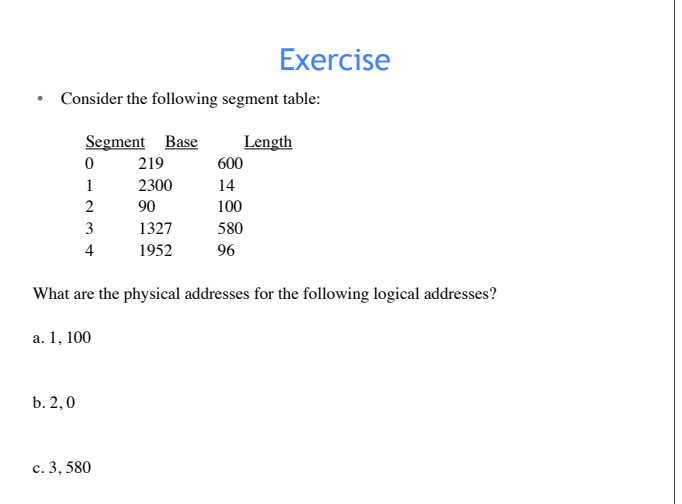

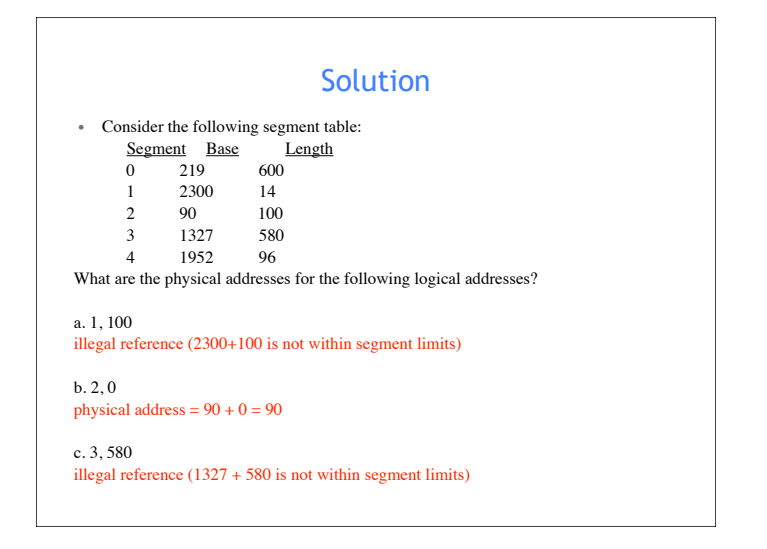

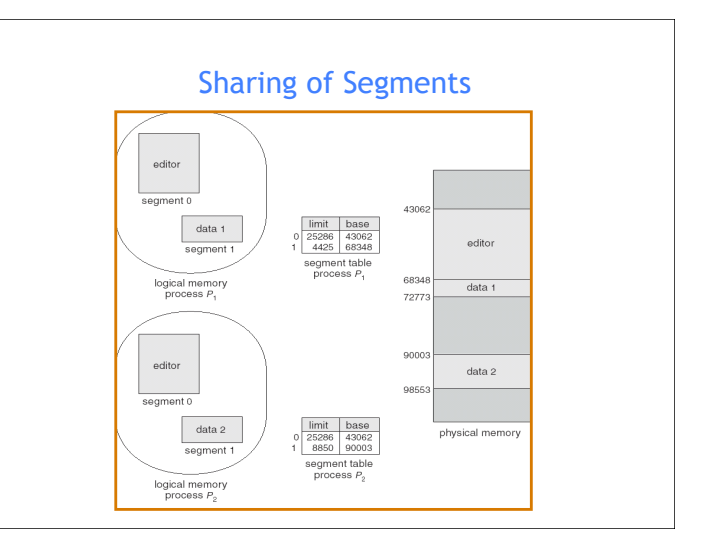

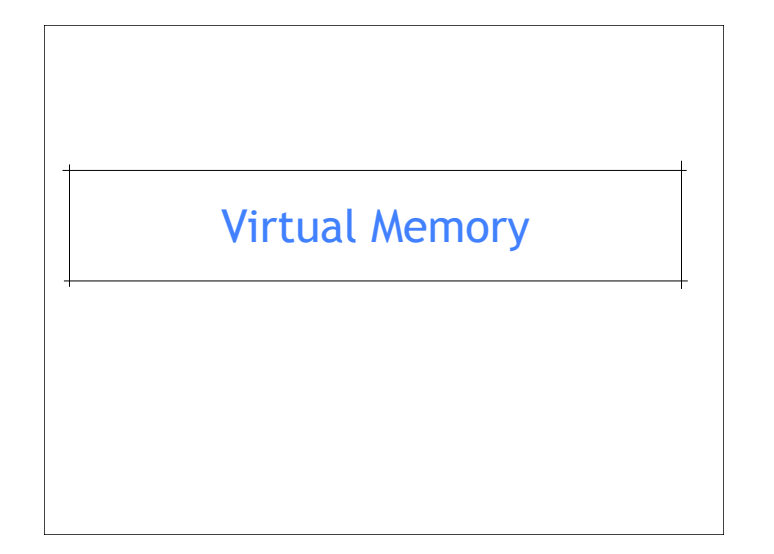

#### **Background**

- **Virtual memory** separation of user logical memory from physical memory.
	- Only part of the program needs to be in memory for execution.
	- Logical address space can therefore be much larger than physical address space.
	- Allows address spaces to be shared by several processes.
	- Allows for more efficient process creation.
- Virtual memory can be implemented via: – Demand paging
	- Demand segmentation

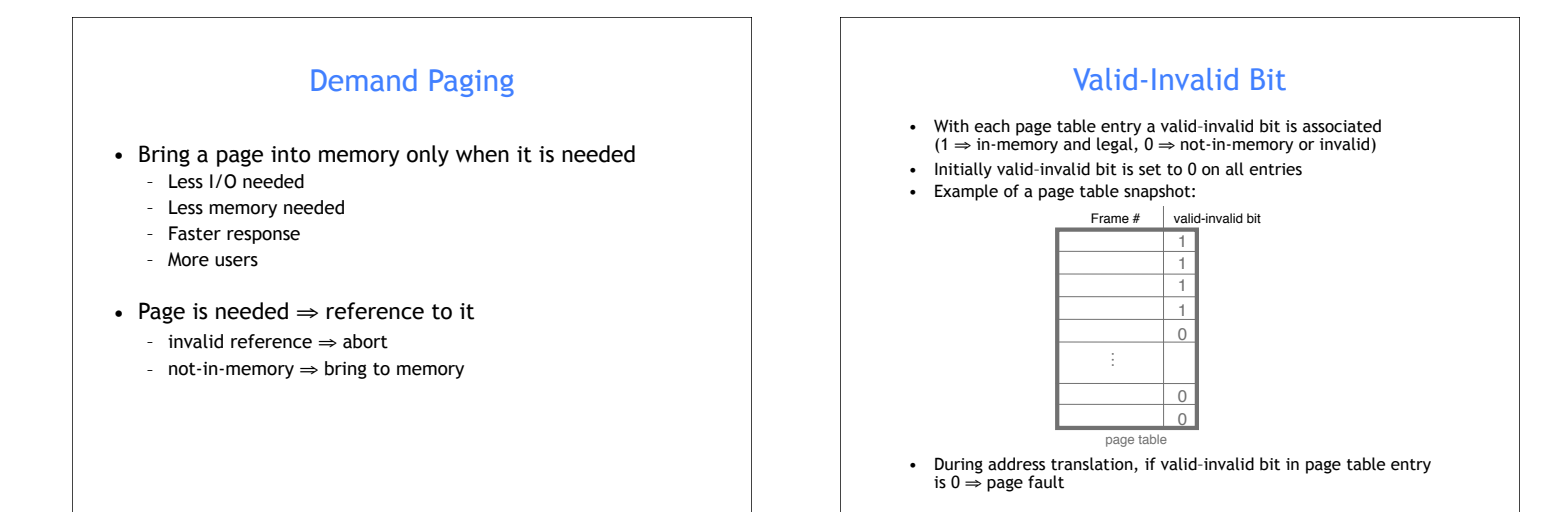

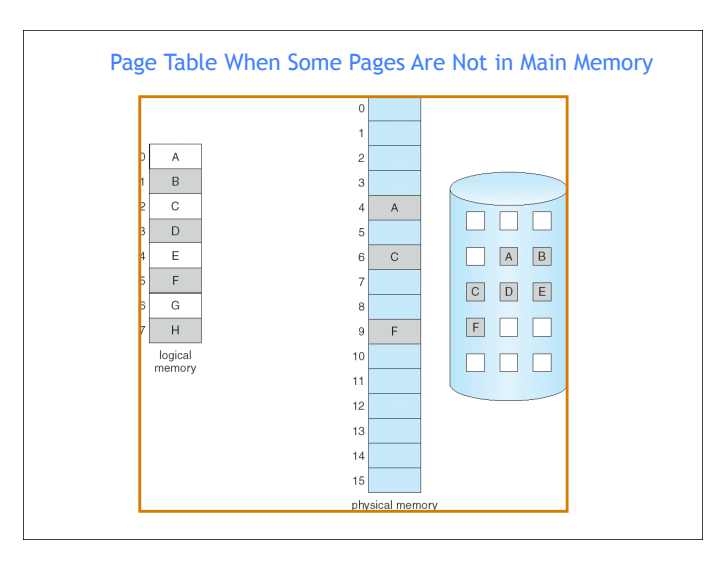

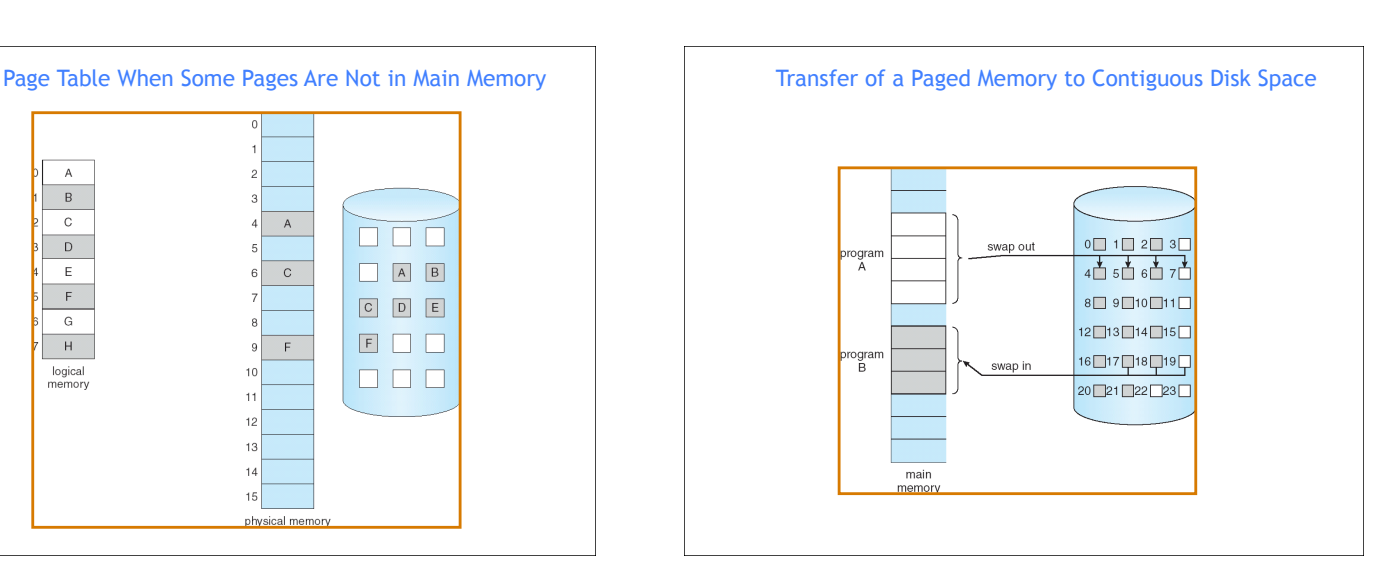

# Page Fault

- If there is ever a reference to a page not in memory, first reference will trap to  $OS$  ⇒ page fault
- OS looks at another table (in PCB) to decide: – Invalid reference ⇒ abort. – Just not in memory. ==> page-in
- Get an empty frame.
- Swap (read) page into the new frame.
- Set validation bit = 1.
- Restart instruction

### Steps in Handling a Page Fault

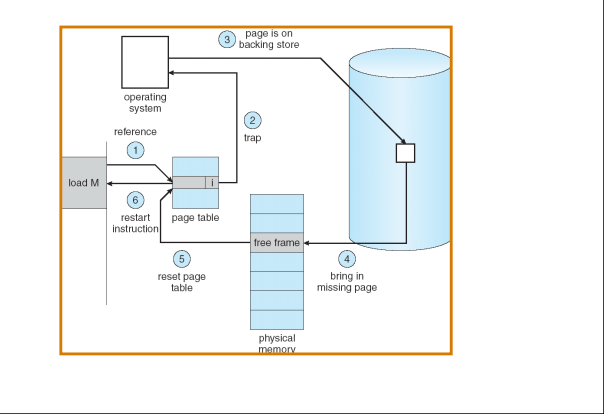

#### What happens if there is no free frame?

- Page replacement find some page in memory, but not really in use, swap it out
	- Algorithms (FIFO, LRU ..)
	- performance want an algorithm which will result in minimum number of page faults
- Same page may be brought into memory several times

#### Page Replacement

- Prevent over-allocation of memory by modifying pagefault service routine to include page replacement
- Use **modify (dirty) bit** to reduce overhead of page transfers – only modified pages are written to disk
- Page replacement completes separation between logical memory and physical memory – large virtual memory can be provided on a smaller physical memory

#### Basic Page Replacement

- 1. Find the location of the desired page on disk
- 2. Find a free frame:
	- If there is a free frame, use it
	- If there is no free frame, use a page
	- replacement algorithm to select a **victim** frame
- 3. Read the desired page into the (newly) free frame. Update the page and frame tables.
- 4. Restart the process

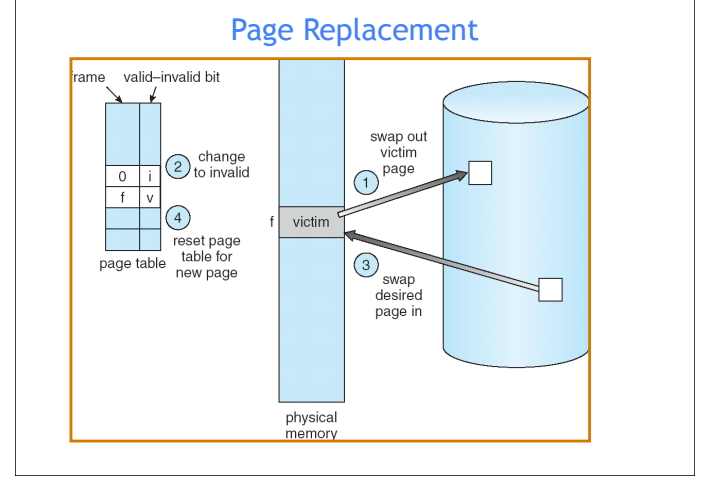

#### Page Replacement Algorithms

- Want lowest page-fault rate
- Evaluate algorithm by running it on a particular string of memory references (reference string) and computing the number of page faults on that string
- In all our examples, the reference string is 1, 2, 3, 4, 1, 2, 5, 1, 2, 3, 4, 5

Graph of Page Faults Versus The Number of Frames

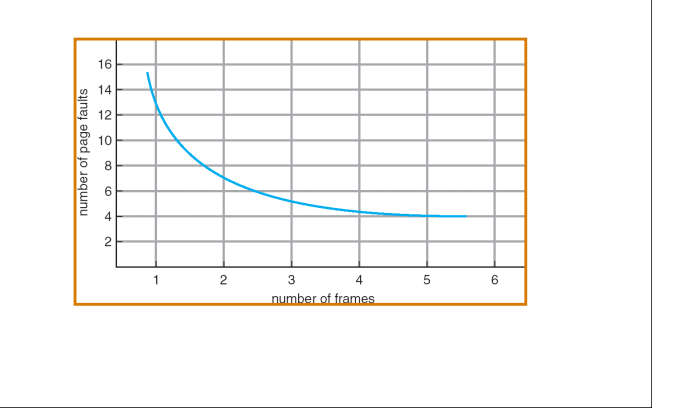

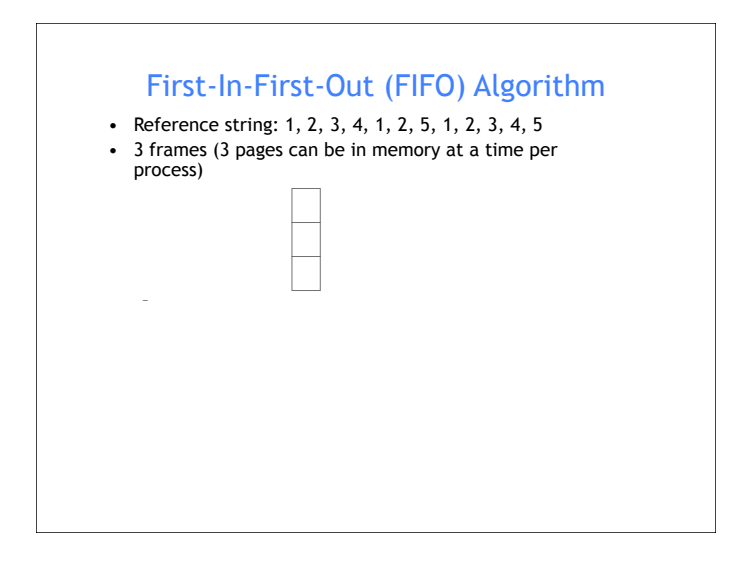

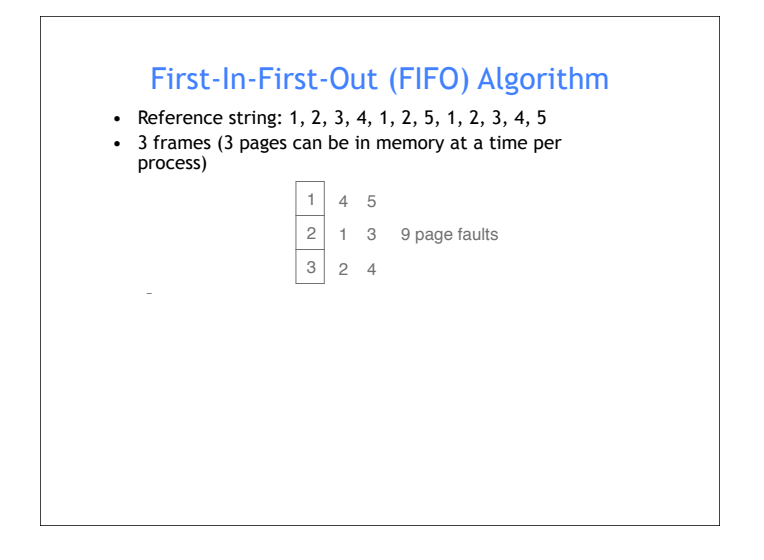

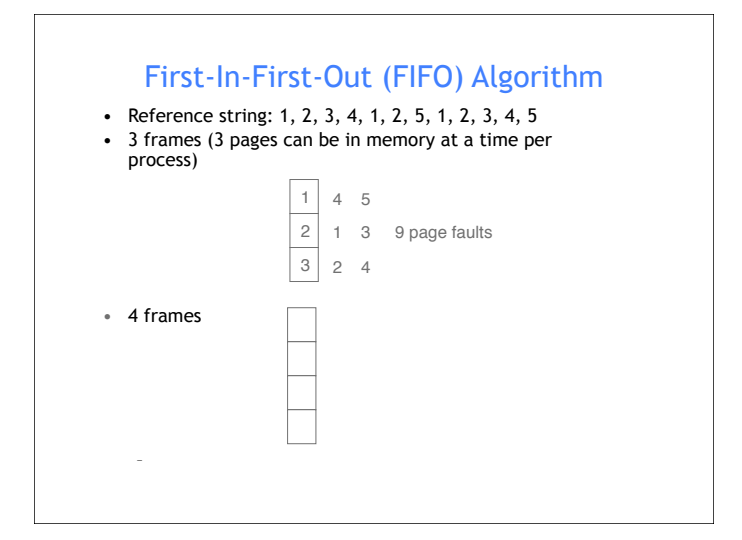

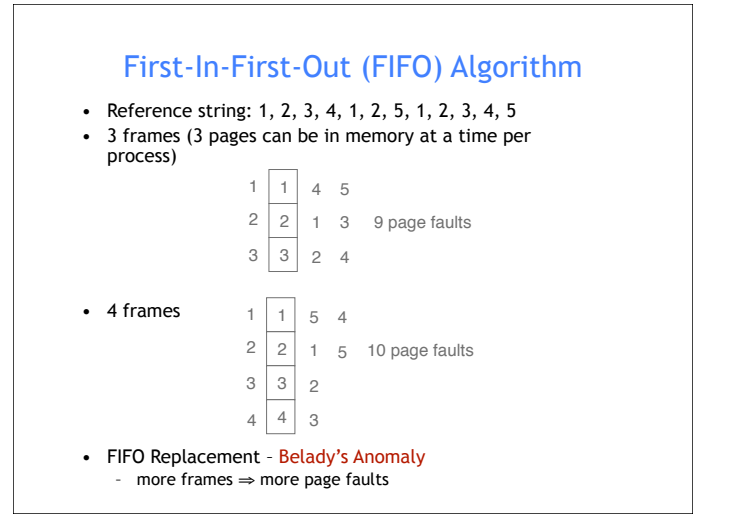

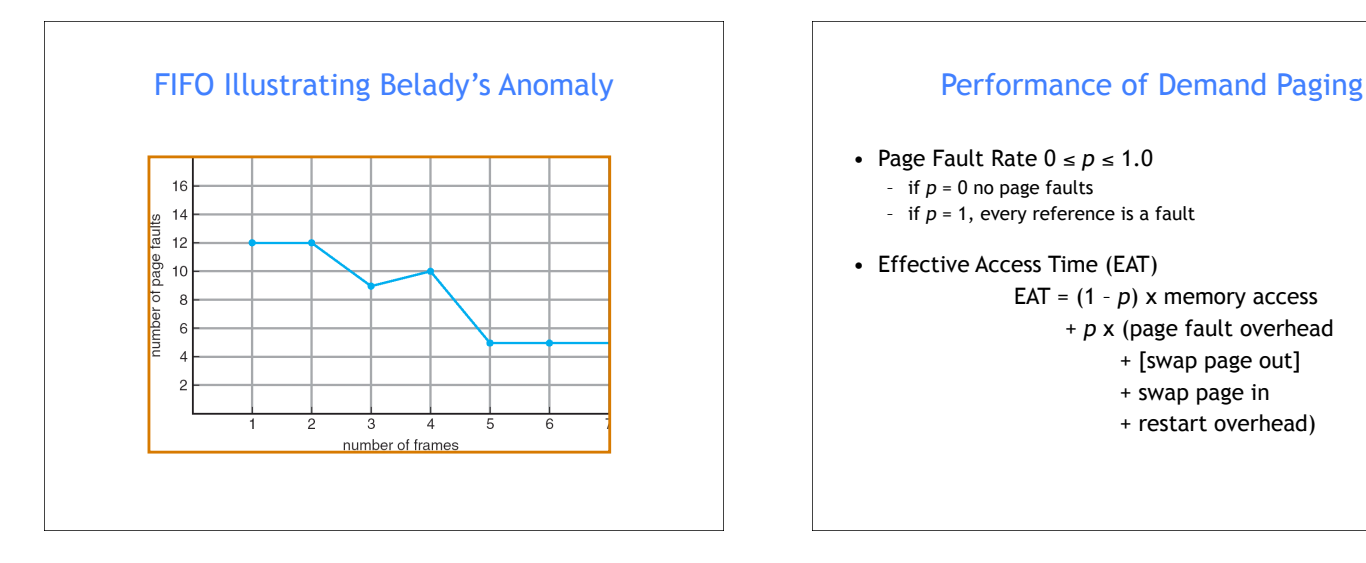

# • Page Fault Rate  $0 \le p \le 1.0$  $-$  if  $p = 0$  no page faults - if  $p = 1$ , every reference is a fault • Effective Access Time (EAT) EAT =  $(1 - p)$  x memory access + *p* x (page fault overhead + [swap page out] + swap page in + restart overhead)

# Demand Paging Example

- Memory access time = 1 microsecond
- 50% of the time the page that is being replaced has been modified and therefore needs to be swapped out
- Swap Page Time = 10 msec = 10,000 microsec
- $\bullet$  EAT = ?

## Demand Paging Example

- Memory access time = 1 microsecond
- 50% of the time the page that is being replaced has been modified and therefore needs to be swapped out
- Swap Page Time = 10 msec = 10,000 microsec
- EAT =  $(1 p) \times 1 + p \times (10,000 + 1/2 \times 10,000)$  $= 1 + 14,999 \times p$  (in microsec)
- What if 1 out of 1000 memory accesses cause a page fault?
- What if we only want 30% performance degradation?

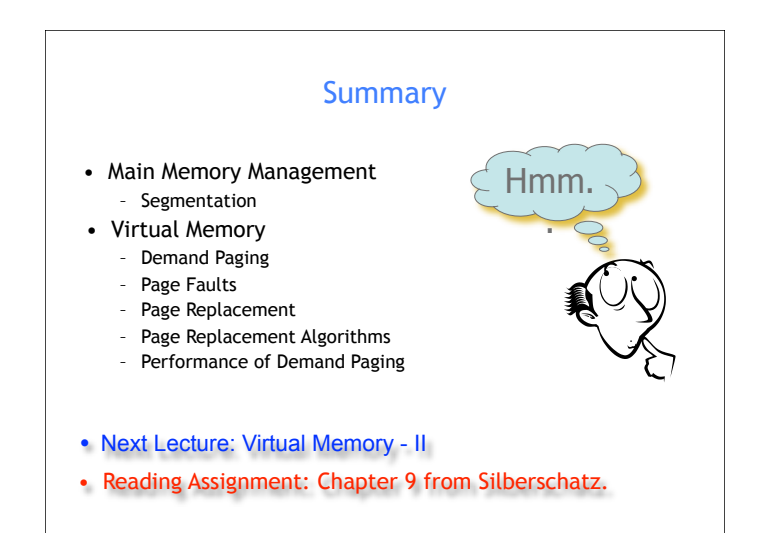

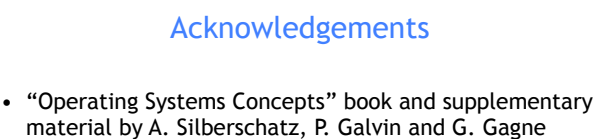

- "Operating Systems: Internals and Design Principles" book and supplementary material by W. Stallings
- "Modern Operating Systems" book and supplementary material by A. Tanenbaum
- R. Doursat and M. Yuksel from UNR